# **Pcs All In One Desk Reference For Dummies**

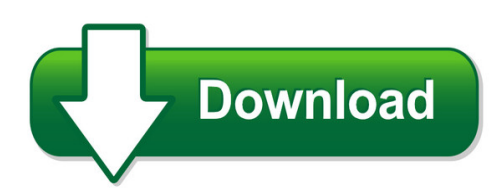

We have made it easy for you to find a PDF Ebooks without any digging. And by having access to our ebooks online or by storing it on your computer, you have convenient answers with pcs all in one desk reference for dummies. To get started finding pcs all in one desk reference for dummies, you are right to find our website which has a comprehensive collection of manuals listed.

Our library is the biggest of these that have literally hundreds of thousands of different products represented. You will also see that there are specific sites catered to different product types or categories, brands or niches related with pcs all in one desk reference for dummies. So depending on what exactly you are searching, you will be able to choose ebooks to suit your own need

Need to access completely for **Ebook PDF pcs all in one desk reference for dummies**?

ebook download for mobile, ebooks download novels, ebooks library, book spot, books online to read, ebook download sites without registration, ebooks download for android, ebooks for android, ebooks for ipad, ebooks for kindle, ebooks online, ebooks pdf, epub ebooks, online books download, online library novels, online public library, read books online free no download full book, read entire books online, read full length books online, read popular books online.

Document about Pcs All In One Desk Reference For Dummies is available on print and digital edition. This pdf ebook is one of digital edition of Pcs All In One Desk Reference For Dummies that can be search along internet in google, bing, yahoo and other mayor seach engine. This special edition completed with other document such as :

## **Pcs - Mcgill University**

3 pain catastrophizing the construct in 'sur l'eau, novelist maupassant (1875) writes, "migraine is atrocious torment, one of the worst in the

## **2015 On Aha Coding Clinic Icd Part One - Aha Central Office**

june 17, 2015. registrant name: \_\_\_\_\_\_ title: \_\_\_\_\_ organization: \_\_\_\_\_ american hospital association

## **Development Of The Icd-10 Procedure Coding System (icd-10-pcs)**

3 all procedures currently performed can be specified in icd-10-pcs. the frequency with which a

procedure is performed was not a consideration in the development of the

# **Physician Certification Statement (pcs) For Ambulance ...**

physician certification statement (pcs) for ambulance transport step #1: fax to (559) 600-7623 and include a facesheet and 5150 form if on a hold.

# **Tmhp Personal Care Services (pcs) Billing Frequently Asked ...**

tmhp personal care services (pcs) billing frequently asked questions (faq) page 3 of 3 question answer if a client has primary insurance other than

# **Molding Supplies - Pcs Company**

phone 800-521-0546 e-mail sales@pcs-company.com fax 800-505-3299 www.pcs-company.com o3 gessweinfinishing stones for mold & die polishing molding supplies molding supplies for over 100 years, leading metalworkers have come to know and rely upon

# **Icd-10-pcs - Aapc**

132 icd-10-pcs general code set training 2013 aapc. all rights reserved. 071113 bonus coding exercises was fully retrieved and patient was sent to the recovery ...

## **Icd-10-pcs Official Guidelines For Coding And Reporting**

icd-10-pcs codes are composed of seven characters. each character is an axis of classification that specifies information about the procedure performed.

## **Anthelio Icd-10 Expresslearn Icd-10-pcs: Obstetrics**

icd-10-pcs: obstetrics 2015 anthelio healthcare solutions inc. proprietary and confidential. all rights reserved. www.antheliohealth.com halo 10....anthelio icd-10 ...

# **Best Of Ahacoding Clinic For Icd 10 Pcs**

september 17, 2014 . registrant name: \_\_\_\_\_ title: \_\_\_\_\_ organization: \_\_\_\_\_

## **Anthelio Icd-10 Expresslearn Icd-10-pcs: Coronary Artery ...**

icd-10-pcs: coronary artery bypass graft (cabg) example part 2: the left internal mammary artery was dissected as a pedicle. because the artery is being used as a pedicle graft and not completely dissected out of

## **Process Control System Pcs 7 Getting Started - Part 1**

process control system pcs 7, getting started – part 1 a5e00369624-02 iii preface purpose of the manual pcs 7 getting started provides you with an initial overview of the process control

## **Total Cost Of Ownership Comparison Of Pcs With Server ...**

total cost of ownership comparison of pcs with server-based computing gartner ras core research note g00159622, federica troni, mark a. margevicius, michael a. silver, 4 august 2008, r1 04032009

## **Icdicd-1100-pcs: Pcs: Let's Code, Part Ii**

icd-10-pcs scenario #3 • the surgeon performs a reversal of a pervious lip augmentation procedure by making an incision along the length of both

## **Hp Elite 800 G3 Business Desktop Business Pcs**

quickspecs hp elitedesk 800 g3 and hp eliteone 800 g3 business desktops pcs standard features and configurable components (availability may vary by country) not all configuration components are available in all regions/countries.

## **Hp Prodesk 600 G4 Business Desktops Pcs - Hp.com**

quickspecs hp prodesk 600 g4 business desktops pcs standard features and configurable components (availability may vary by country) not all configuration components are available in all regions/countries.

## **Quick Start Guide - HpOfficial Site | Laptop Computers ...**

quick start guide v filename: sa3usqs.doc title: hp-print2k.dot template: hp-print2k.dot author: billm last saved by: kimt revision #: 105 page: 5 of 126 printed: 10/17/02 03:38 pm

## **Troubleshooting And Maintenance Guide - Hp**

maintenance 3 running the disk defragmenter program when microsoftwindows vista™ stores files on your hard disk drive, it often divides them into multiple pieces (or fragments) so they fit into available space on the drive.when you attempt to open a fragmented file, it must be retrieved from more than one place, so

## **Hp Eliteone 800 G1 All-in-one Business Pc**

other hp care pack services available. specifications operating system pre-installed (availability varies by region): windows 8 pro (64-bit)\*

#### **Covers For Rsi04a, Rsi05a, Rsi06a, And Rsi07a Aluminum ...**

redi-rail green= fastest shipped items black = normal lead-time items red= normally long lead-time items redi-rail™ - accessories b-line series cable tray systems f-12 eaton all dimensions in parentheses are millimeters unless otherwise specified.

#### **Hp System Software Mgr**

using hp system software manager for the mass deployment of software updates to client pcs introduction..... 2

## **Sample Physician Certification Statement For Non-emergency ...**

sample physician certification statement for non-emergency ambulance services – version 1.6 to be "bed confined" th section i – general information

## **Uttar Pradesh Public Service Commission Advt. No. : A-2/e ...**

sub registrar, assistant prosecuting officer (transport) law graduate district basik shiksha adhikari / associate dios and other equivalent administrative

## **Pci Data Storage Do's And Don'ts**

at a glance pci data storage pci data storage do's and don'ts requirement 3 of the payment

card industry's data security standard (pci dss) is

## **Chapter 1 Outline - Ce L**

high isolation voltage single transistor type multi photocoupler series nepoc series photocoupler ps2561-1,ps2561l-1,ps2561l1-1,ps2561l2-1

## **The Guide About Tcp/ip Connections Between Pc's And Plc's**

the guide about tcp/ip connections between pc's and plc's by rasmus frederiksen 5 - we will use a fc (function) to handle the program. - when you have clicked the fc and ok, the block will appear in the project tree.

#### **Medtronic Product Hcpcs And Outpatient Category C-codes**

medtronic product hcpcs and outpatient category c-codes the following is a list of medtronic neurological products grouped by type of therapy. this information will be helpful when providing patient care in the hospital

## **Pcs Code: Inv Approved, Sca State Of Michigan Inventory ...**

definitions: • real property means land, including a building or house that is built on the land. • personal property means everything that a person owns except real property. personal property includes bank accounts and checking accounts. instructions to complete the inventory: 1. list all real and personal property in the column "personal property and real property description."

#### **IntelFpga Software Installation And Licensing**

1. introduction to intelfpga software installation and licensing this manual provides comprehensive information for installing and licensing intelfpga software, including intel quartusprime software, modelsim\* - intel fpga edition software, niosii embedded design suite, and related software on windows\* and linux operating systems.

#### **Nurses Evaluating Nurses And Elevating Nursing Practice**

1 . performance evaluation process . question: why the change, why now? nursing practice should be evaluated by nurses. we want to ensure that nurses are evaluated/reviewed by nurses and that the nurse leaders meet the minimum educational requirements

#### **Answering System Kx-tg1061c Kx-tg1062c - Panasonic**

introduction 3 model composition \*1 feature differences: intercom calls can be made between the handsets by purchasing and registering one or more optional handsets (page 4).

## **Mod-032-1 Data For Power System Modeling And Analysis**

mod-032-1 — data for power system modeling and analysis page 2 of 19 is not required, mod-032-1, requirements r2, r3, and r4 shall become effective on the first day of the first calendar quarter that is 24 months after the date the standard